# *CNC 2016*

# *Filière TSI*

### *Epreuve de génie électrique*

*Durée conseillée : 3 heures*

*Aucun document n'est autorisé. Calculatrice autorisée*

*Le sujet comporte :*

- *Une page de garde de l'épreuve GE (page 1)*
- *Le texte de l'épreuve (pages numérotées de 2 à 10)*
- *– Deux Documents Réponses (pages 11 et 12)*
- *– Six annexes (page 13 à 18).*

*Le sujet se compose de cinq parties :*

- **A- Conversion d'énergie aérodynamique en énergie électrique**
- **B- Etude du redresseur de la chaine de conversion éolienne passive**
- **C- Etude de la machine synchrone de l'éolienne**
- **D- Control de la vitesse et de la position de la machine synchrone l'éolienne**
- **E- Communication réseau avec l'éolienne**

*En fin de l'épreuve GE le candidat doit obligatoirement rendre même vides*

*- Le cahier des réponses réservé à l épreuve GE*

*- Les deux documents réponses figurants sur les pages 11 et 12.*

*Nota : Si un candidat est amené à repérer ce qui peut lui sembler être une erreur d'énoncé, il le signalera sur sa copie et devra poursuivre sa composition en expliquant les raisons des initiatives qu'il a été amené à prendre.*

## Conception d'une chaîne de petite éolienne autonome

#### **Présentation du système**

Ces dernières années, l'énergie éolienne s'est considérablement développée, générant une croissance significative de la puissance installée dans le monde (de l'ordre de 30 à 40% en rythme annuel). Cette tendance est poussée, d'une part, par la limitation et l'épuisement progressif des ressources fossiles (hydrocarbures, charbon,…) et fissiles (uranium) et d'autre part par les émissions de gaz à effet de serre provoquées essentiellement par la combustion des hydrocarbures, ceci sans parler de la production de déchets radioactifs difficiles à traiter dans le cas du nucléaire.

Le développement de cette source d'énergie propre et renouvelable ne s'accomplit pas sans difficultés, en effet les capitaux conséquents pour lancer les investissements dans de telles réalisations freinent encore son essor.

Ce constat est d'autant plus vrai dans le cas du domaine dit du « petit éolien » pour lequel il est incontournable de minimiser le coût du système sans trop altérer son efficacité énergétique.

Dans cet esprit, on vous propose l'étude d'une architecture pour le « petit éolien », dont l'objectif principal est :

**La conception d'une chaîne de petite éolienne autonome.**

Classification des éoliennes :

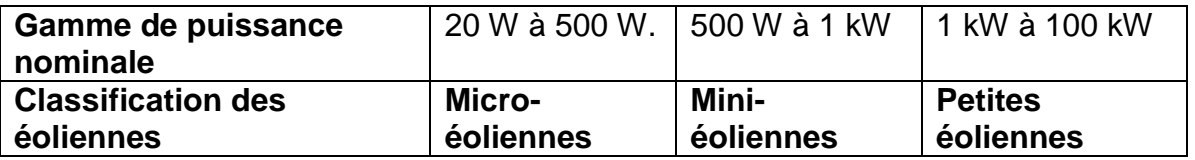

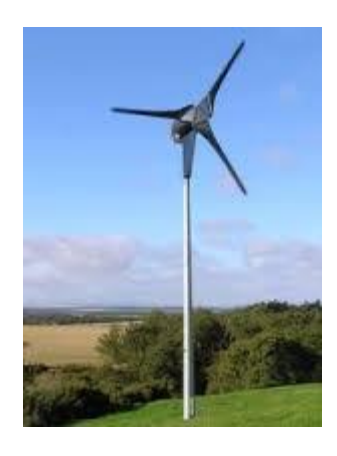

#### **A- Conversion d'énergie aérodynamique en énergie électrique**

Les systèmes de conversion d'énergie éolienne, transforment l'énergie cinétique du vent en énergie mécanique sur la turbine éolienne (génératrice synchrone dans notre cas). Les figures, *Fig1.1et Fig1.2 de l'Annexe1 page 13*, décrivent les paramètres cinématiques et géométriques qui interviennent dans cette conversion d'énergie ainsi :

 L'énergie élémentaire *dE* d'une colonne d'air de longueur *dl,* de section *S*, de masse volumique animée d'une vitesse *V est donnée par la relation* :

$$
dE = \frac{1}{2} \rho S V^2 dl
$$

**A-1)** En considérant que :  $dl = Vdt$  et P= *dt*  $\frac{dE}{dt}$ .

Donner l'expression de la puissance P de la turbine éolienne.

En réalité on ne peut pas capter en totalité la puissance fournie par la masse d'air. On définit alors un coefficient de puissance, noté *Cp* , comme suit :

$$
Cp = \frac{Peol}{P}
$$

 Avec *Peol* : puissance captée par la turbine éolienne (en Watt). **A-2)** Donner l'expression de  $Peol$  en fonction de :  $\rho$ ,  $S$ ,  $V$  et  $Cp$ .

On définit le coefficient de vitesse réduite  $\lambda$  des éoliennes comme le rapport de la vitesse tangentielle en bout des pales qui vaut  $R\Omega$ , sur la vitesse instantanée du vent V (*Fig1.2 Annexe 1 page 13*). Avec R : rayon de la voilure et Ω : vitesse de rotation. **A-3)** Donner l'expression du :

couple appliqué à la turbine noté *Ceol* en fonction de : Cp,  $\rho$ , R, V et  $\lambda$ .

Le coefficient C<sub>p</sub> est une grandeur variable en fonction de  $\lambda$  (Fig.1.3 Annexe 2 page 14). **A-4)** Déterminer graphiquement la valeur optimale de *Cp* .

En déduire  $\lambda$  pour cette valeur.

**A-5)** Calculer numériquement la puissance *Peol* dans la configuration suivante :

 $R = 8$  m,  $\rho = 1.205$  kg.m<sup>-3</sup> et V= 6 m/s.

**A-6)** *La Fig 1.4 de l'Annexe 2 page 14*, donne la puissance de la turbine en fonction de sa vitesse de rotation, pour différentes valeurs de la vitesse du vent. Sur le *document réponse 1 page 11*, tracer approximativement la courbe qui donne la puissance maximum théorique disponible en fonction de la vitesse de rotation de la turbine.

**A-7)** Déduire de la question précédente pourquoi un asservissement est nécessaire pour l'optimisation du transfert de puissance.

#### **B- Etude du redresseur de la chaine de conversion éolienne passive**

*La Fig 1.5 Annexe 3 page 15*, représente la chaine de conversion de l'éolienne passive. Elle est constituée d'un redresseur qui alimente un accumulateur de 48V continus.

Le redresseur utilisé est un redresseur à diodes (*Fig 1.6 Annexe 3 page 15*). Le courant de sortie I<sub>dc</sub> est considéré constant, la tension redressée est notée U<sub>d.</sub> Les tensions u<sub>12</sub>(t), u<sub>23</sub>(t) et u<sub>31</sub>(t) forment un système triphasé équilibré de fréquence f. Les diodes sont supposées parfaites.

**B-1)** Préciser sur, le document réponse 1 page 11, les diodes qui conduisent.

**B-2)** Représenter, toujours sur *le document réponse 1 page 11*, la tension U<sub>d</sub>(t).

**B-3)** Si la tension simple de la phase 1 est  $V_1(t) = V_m \sin(\omega t)$ , donner l'expression de U<sub>d</sub> moyenne en fonction de V**m**.

**B-4)** En déduire la valeur de  $V_m$  pour avoir  $U_d = 48V$ .

**B-5)** Représenter, sur le *document réponse 1 page 11*, les courants la et la'.

**B-6)** Que vaut la valeur moyenne de la si lac =10A ?

**B-7)** Représenter, sur le *document réponse 2 page 12*, la tension V<sub>D1</sub> aux bornes de la diode D**1**.

Quelle est la valeur maximale de la tension que doit supporter la diode D**<sup>1</sup>** ?

**B-8)** Représenter, sur le document réponse 1 page 11, le courant de phase I**1.** Donner l'expression de sa valeur efficace.

**B-9)** Donner l'expression de la puissance active à la sortie du redresseur.

**B-10)** En déduire la valeur numérique du facteur de puissance de ce redresseur.

#### **C-Etude de la machine synchrone de l'éolienne**

L'alternateur utilisé dans l'éolienne est une machine synchrone triphasée

**127/220V 50Hz**, de puissance apparente nominale **Sn=3KVA** , couplée en étoile fonctionnant en générateur.

Le modèle d'une phase de ce générateur triphasé en régime permanent est fourni cidessous.

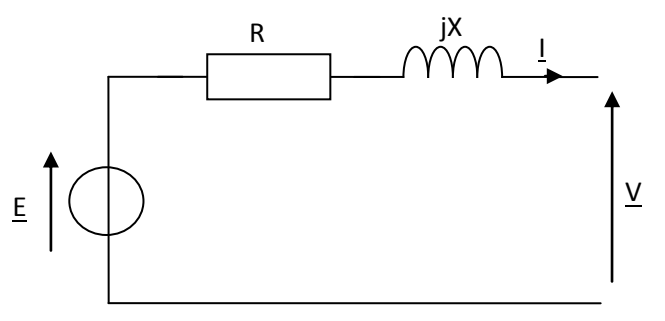

La machine synchrone a pour vitesse de rotation nominale **n= 375 tr/min, r**ésistance

d'une phase **R** et réactance d'une phase **X = Lsω**

Hypothèse : on néglige R

Notations :

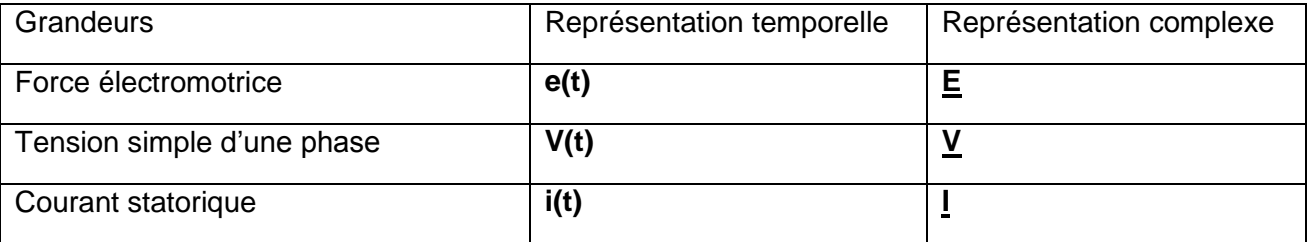

Les essais ont permis d'obtenir **:** 

#### **La caractéristique E=f(Ie) à 50 Hz :**

La valeur efficace de la fem par enroulement et l'intensité du courant d'excitation sont liées par l'équation : **E = 120.Ie**, avec **E** en volts, **I<sup>e</sup>** en ampères pour **n= 375 tr/min**.

On supposera que cette relation reste la même à vide et en charge (aucune saturation magnétique).

#### **La caractéristique de court-circuit à 50 Hz :**

Elle est représentée par la droite d'équation : **Icc = 10.Ie**, avec **Icc** valeur efficace de l'intensité dans un enroulement du stator en court-circuit pour **n= 375 tr/min**.

**C-1)** Donner le nombre de paires de pôles **p** de l'alternateur.

**C-2)** Montrer que la réactance **X** d'une phase de l'alternateur vaut **12.**

**C-3)** Calculer la valeur efficace **I<sup>n</sup>** de l'intensité nominale du courant statorique.

**C-4)** Donner la relation qui lie **E**, **V** et **I**.

On désigne par **φ** le déphasage de **I** par apport à **V.** 

**C-5)** Représenter le diagramme de Fresnel des tensions (il n'est pas nécessaire de le faire à l'échelle) pour les deux valeurs de **φ** suivantes :

**φ** = **0** et **φ** = **30°** arrière. On prendra **V** comme origine des phases.

**C-6)** Calculer pour chacune des deux valeurs de **φ :** 

la valeur efficace **E** de **e(t)** pour **V**=**V<sup>n</sup>** et **I**= **6,7 A.**

#### **D- Contrôle de la vitesse et de la position de la machine synchrone l'éolienne**

La machine synchrone triphasée est représentée par trois enroulements triphasés décalés d'un angle de 2π/3 (figure ci-dessous), le repère (a,b,c) est lié au stator.

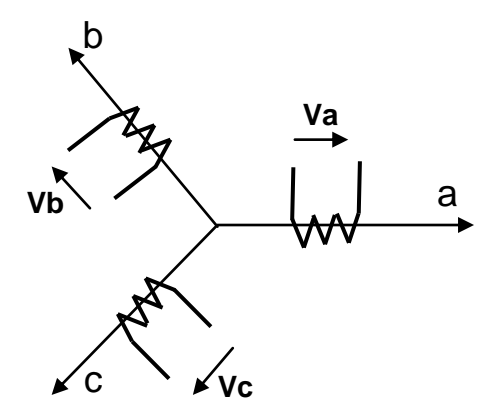

*Page 6 sur 18*

A partir de la figure précédente, les équations de la machine synchrone s'écrivent en notation matricielle dans le repère (a,b,c) comme suit :

$$
[\mathsf{V}\mathsf{s}]\text{=}[{\mathsf{R}\mathsf{s}}].[\mathsf{i}\mathsf{s}]\text{+}\frac{d}{dt}[\varphi\mathsf{s}]
$$

Avec l'expression des tensions et flux statoriques :

$$
[\varphi s] = [\text{Lss}].[\text{is}] + [\varphi s\text{f}] \text{ et } [\text{Vs}] = [\text{Va Vb Vc}]^{\mathsf{T}} , [\text{is}] = [\text{ia ib ic}]^{\mathsf{T}} , [\varphi s] = [\varphi a \varphi b \varphi c]^{\mathsf{T}}
$$

$$
[\text{Rs}] = \begin{bmatrix} Rs & 0 & 0 \\ 0 & Rs & 0 \end{bmatrix} : \text{Matrice résistance du stator.}
$$

$$
\begin{bmatrix} 0 & 0 & Rs \end{bmatrix}
$$
  
[Lss]=
$$
\begin{bmatrix} La & M & M \\ M & Lb & M \\ M & M & Lc \end{bmatrix}
$$
: Matrice inductance du stator.

Vu le grand nombre de coefficients variables, on utilise des transformations mathématiques qui permettent de décrire le comportement de la machine à l'aide d'équations simples permettant d'aborder aisément l'asservissement de vitesse ou de position. L'une de ces transformations est la transformation de Park.

La transformation de Park souvent appelée transformation à deux axes, correspond à une transformation des trois bobines (statoriques a, b, c) en deux bobines équivalentes dans un repère (d,q) lié au rotor, reprenant les mêmes considérations en termes de flux et de couple .

La transformation qui traduit ce passage du repère (a,b,c) au repère (d,q) est donnée par :

[Vdq]=[T].[Vabc] et [Idq]=[T].[Iabc]

avec [T] matrice de Park, donnée sur la *Fig 1.7 Annexe 4 page 16.*

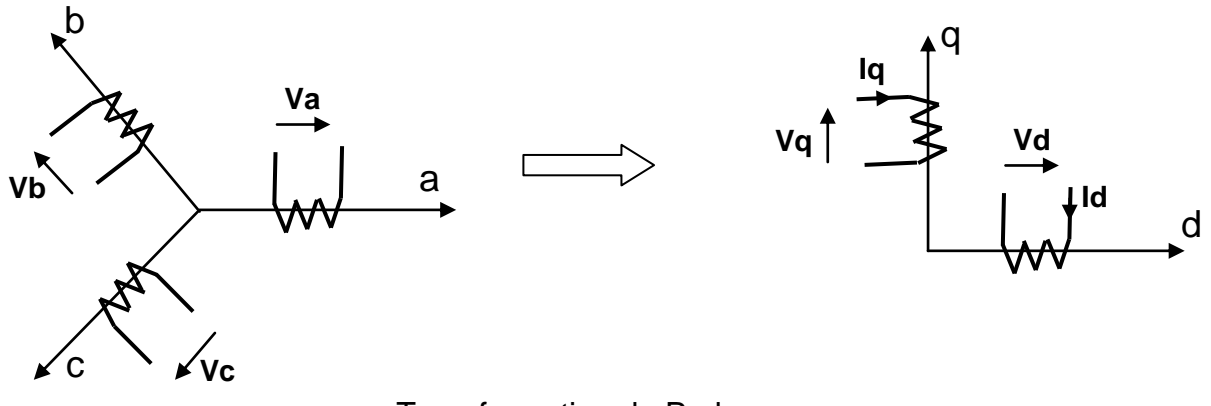

Transformation de Park

La *figure 1.8 Annexe 4 page 16*, représente le schéma global de l'asservissement de vitesse et de position de la machine synchrone dans le repère (d ,q).

En reportant les transformations dans les expressions des flux et tensions, on obtient :

$$
V_{\mathbf{d}} = Rs.l_{\mathbf{d}} + \frac{d\Phi d}{dt} - \omega \Phi_{\mathbf{q}}
$$
 et  $V_{\mathbf{q}} = Rs.l_{\mathbf{q}} + \frac{d\Phi q}{dt} + \omega \Phi_{\mathbf{d}}$ 

avec :

V**<sup>d</sup> :** tension de l'enroulement de l'axe d.

V**<sup>q</sup> :** tension de l'enroulement de l'axe q.

Φ**d**= L**d**.I**d**+ Ф**sf** et Φ**q**=L**q**.I**<sup>q</sup>**

avec :

Ф**sf** : flux constant du au rotor.

Φ**<sup>d</sup> :** flux de l'enroulement de l'axe d.

Φ**<sup>q</sup> :** flux de l'enroulement de l'axe q.

 $C_e = P$ .[ $(L_d - L_q)$ . $|_d$ . $|_q + \Phi_{sf}$ . $|_q$ ]

C**<sup>e</sup>** : couple électromagnétique de la machine synchrone.

L**<sup>d</sup>** et L**q** inductances des enroulements des axes d et q.

P : nombre de paires de pôles.

**D-1)** En effectuant les transformées de Laplace des expressions de V<sub>d</sub> et V<sub>q</sub>, donner les expressions de H**d**(p) et H**q**(p) définies dans les schémas blocs suivants :

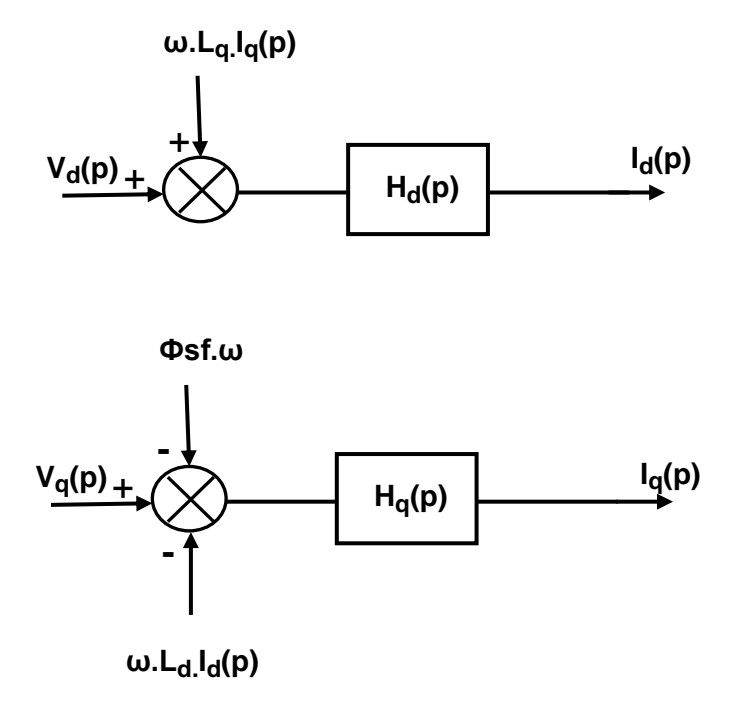

*Page 8 sur 18*

**D-2)** Ecrire H<sub>d</sub>(p) sous la forme H<sub>d</sub>(p)= $\frac{A d}{1 + \pi d \cdot p}$ *Kd*  $1 + \tau d$ . . Déterminer Kd et td.

**D-3)** Ecrire H<sub>q</sub>(p) sous la forme H<sub>q</sub>(p)= $\frac{Nq}{1 + qq}$ *Kq*  $1 + \tau q$ . . Déterminer *Kq* et  $\tau q$ .

**D-4)** On choisit de réguler le courant I**q**, pour cela on réalise l'asservissement suivant avec  $Kq = 4,2$  et  $\tau q = 0,13s$ :

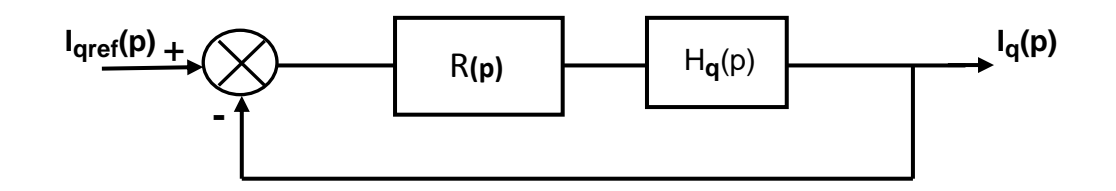

 $Si R(p)=Ks+$ *p Ki* , donner l'expression de la fonction de transfert en boucle ouverte

FTBO (p) et calculer l'erreur statique pour un échelon **Iqref0**= 40 mA .

**D-5)** On fixe  $\tau q =$ *Ki Ks* , déterminer la fonction de transfert en boucle fermée

$$
\mathsf{FTBF}(p) = \frac{Iq(p)}{Iqref(p)}.
$$

**D-6)** Donner les valeurs de *Ks* et *Ki* pour avoir un temps de réponse tr= 60 ms.

**D-7)** Pour un contrôle simple du couple électromagnétique C<sub>e</sub> on fixe le courant I<sub>d</sub>=0, dans ce cas C**e**=PФ**sf**I**q**=K**<sup>t</sup>** . I**<sup>q</sup> .** Dans ces conditions la situation devient similaire à celle de la machine à courant continu. Ceci facilite la conception du contrôle de vitesse. Ainsi, le réglage peut être envisagé suivant le schéma bloc suivant :

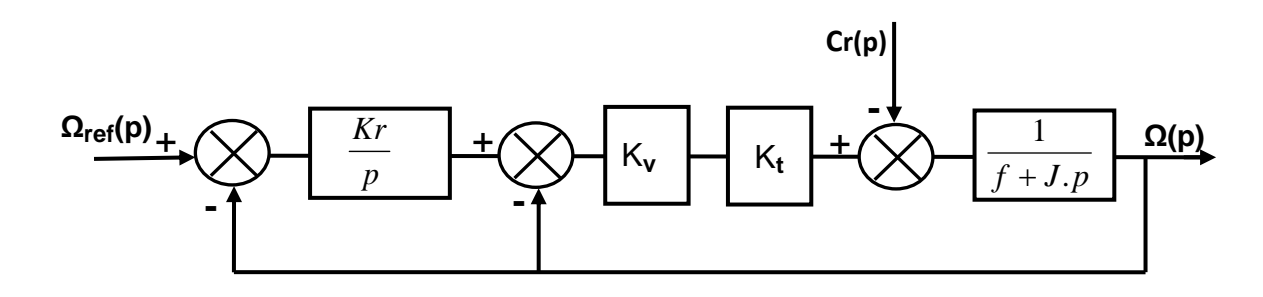

On donne f= 0,5 Nms , J=0,2 Kgm**<sup>2</sup>**et K**t**=0,37 NmA**-1**

Pour  $Cr(p)=0$ , donner l'expression de la fonction de transfert  $H(p)=$  $(p)$  $(p)$ *ref p p* Ω  $\frac{\Omega(p)}{p}$ . **D-8)** Mettre H(p) sous la forme H(p)= 2 2  $1 + 2$ *n p n*  $p \rightarrow p$ *A*  $+\frac{2m}{\omega n}+\frac{P}{\omega n}$ 

donner les expressions de A , m et ωn .

**D-9)** On veut m=0,7 et ωn=10 rad/s, calculer les valeurs qu'il faut donner à K<sub>v</sub> et K<sub>r</sub>.

**D-10)** Calculer la marge de phase de l'asservissement, conclure sur sa stabilité.

**D-11)** Donner la valeur du temps de réponse à 5%, ainsi que l'erreur statique.

#### **E-Communication réseau avec l'éolienne**

Bien que les [éoliennes](http://eolienne.f4jr.org/eoliennes) soient contrôlées par des automates programmables ou par microordinateur, leur éloignement géographique et les conditions environnementales les rendent souvent difficiles à superviser et à surveiller.

Une solution consiste à surveiller à distance l'éolienne via le réseau Internet afin d'effectuer les tâches de supervision, de contrôle et d'acquisition de données. En cas de défaillance d'un équipement, le personnel de maintenance peut être averti directement par la console de supervision, par téléavertisseur ou par e-mail.

La suite hexadécimale ci-dessous correspond à une trame ETHERNET interceptée par un logiciel d'analyse de trames.

### **00 01 02 af f5 e2 00 60 08 61 04 7b 08 00 45 00 00 3d dc 56 00 00 80 11 aa 42 0a 0a 9f 02 0a 0a 01 01 0a 79 00 35 00 29 a1 e4 00 02 01 00 00 01 00 00 00 00 00 00 02 77 70 08 6e 65 74 73 63 61 70 65 03 63 6f 6d 00 00 01 00 01**

En vous aidant des formats de trames fournis en *Annexe 6 Page 18,* déterminer pour cette trame:

**E-1)** Les adresses MAC des machines émettrice et destinataire.

**E-2)** Le protocole de la couche réseau (Internet) concerné par cette trame.

**E-3)** Les adresses IP des machines émettrice et destinataire en notation hexadécimale et décimale.

**E-4)** Le protocole de la couche Transport concerné par cette trame.

**E-5)** Les numéros des ports source et destinataire.

Annexe 1

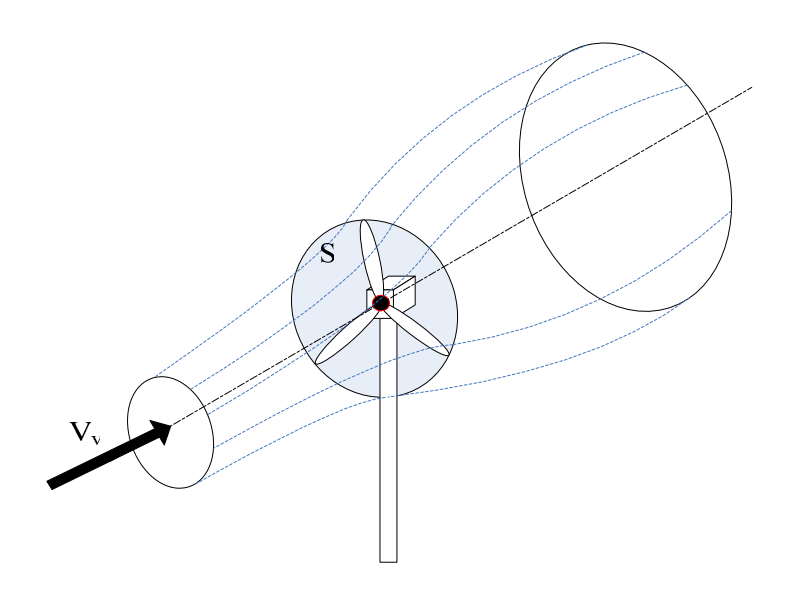

*Fig.1?.1 : Conversion aérodynamique en énergie électrique* 

vitesse tangentielle

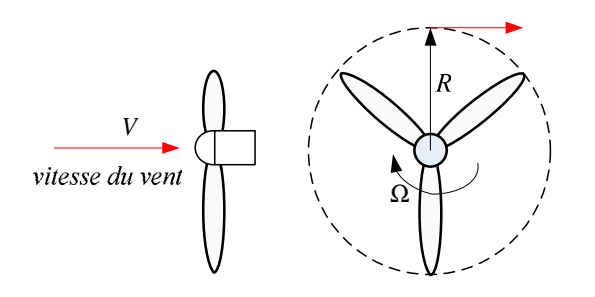

 $V$  : vitesse du vent  $\Omega$ . vitesse de rotation  $R$  : rayon de la voilure

*Fig.1. 2 vitesse tangentielle* 

Annexe 2

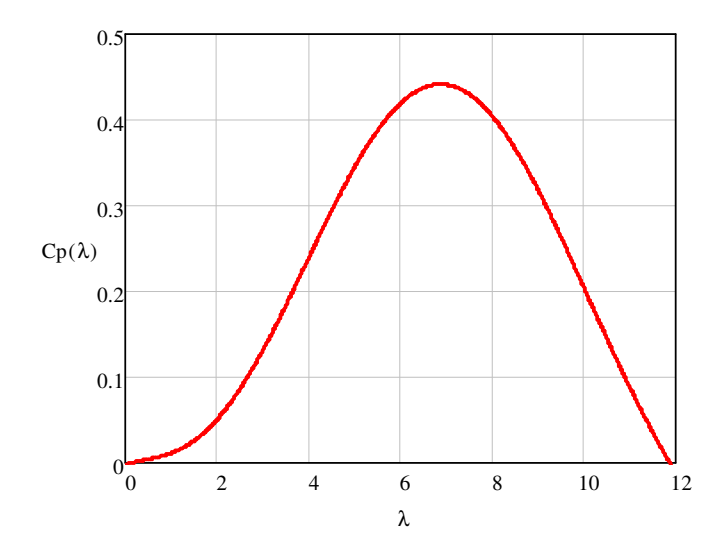

*Fig. 1. 3 : Interpolation du coefficient de puissance en fonction de la vitesse réduite* 

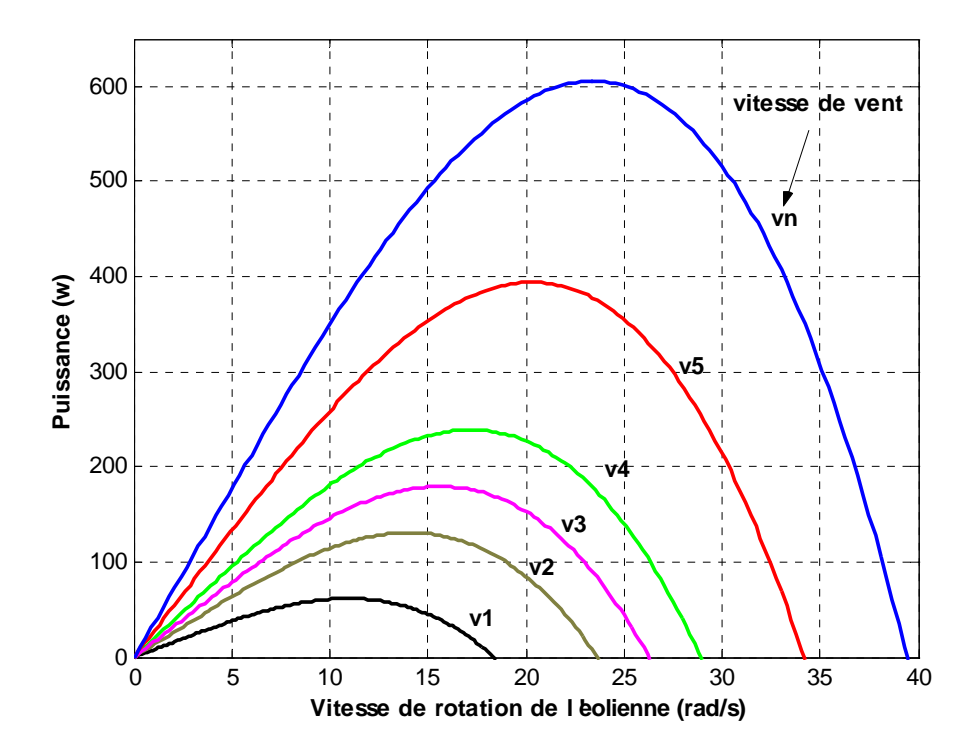

**Figure 1.4 :** puissance théorique disponible

*Page 14 sur 18*

#### Annexe 3

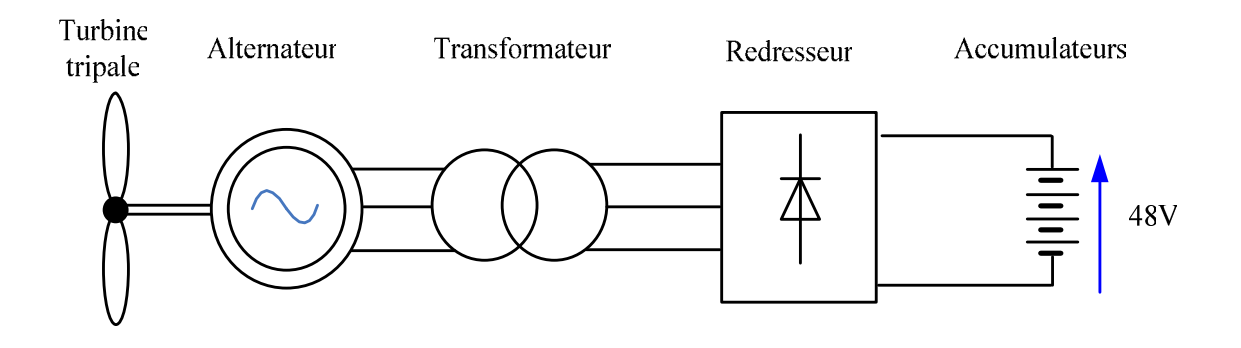

Fig.I.5 : Chaîne de conversion éolienne passive avec transformateur

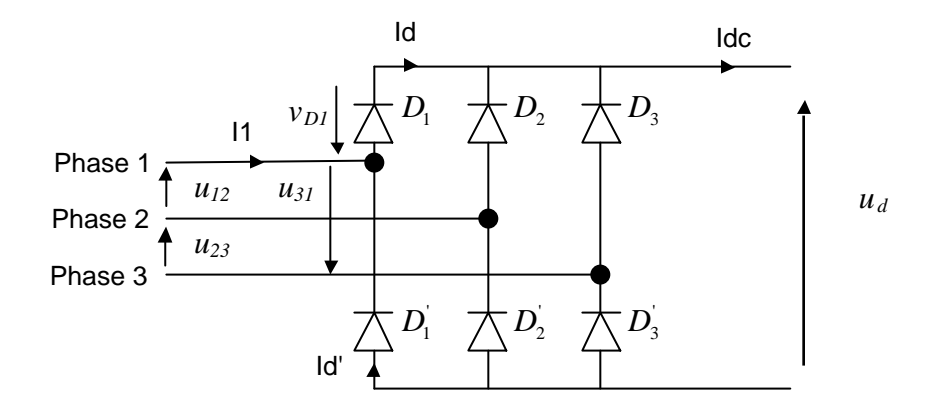

Fig.I.6 : Redresseur triphasé

#### Annexe 4

$$
[\text{T}] = \sqrt{\frac{2}{3}} \begin{bmatrix} \cos \theta & \cos(\theta - 2\pi/3) & \cos(\theta - 4\pi/3) \\ -\sin \theta & -\sin(\theta - 2\pi/3) & -\sin(\theta - 4\pi/3) \\ \frac{1}{\sqrt{2}} & \frac{1}{\sqrt{2}} & \frac{1}{\sqrt{2}} \end{bmatrix}
$$
  
Fig 1.7: matrice de *Park*

Fig 1.7: matrice de *Park* 

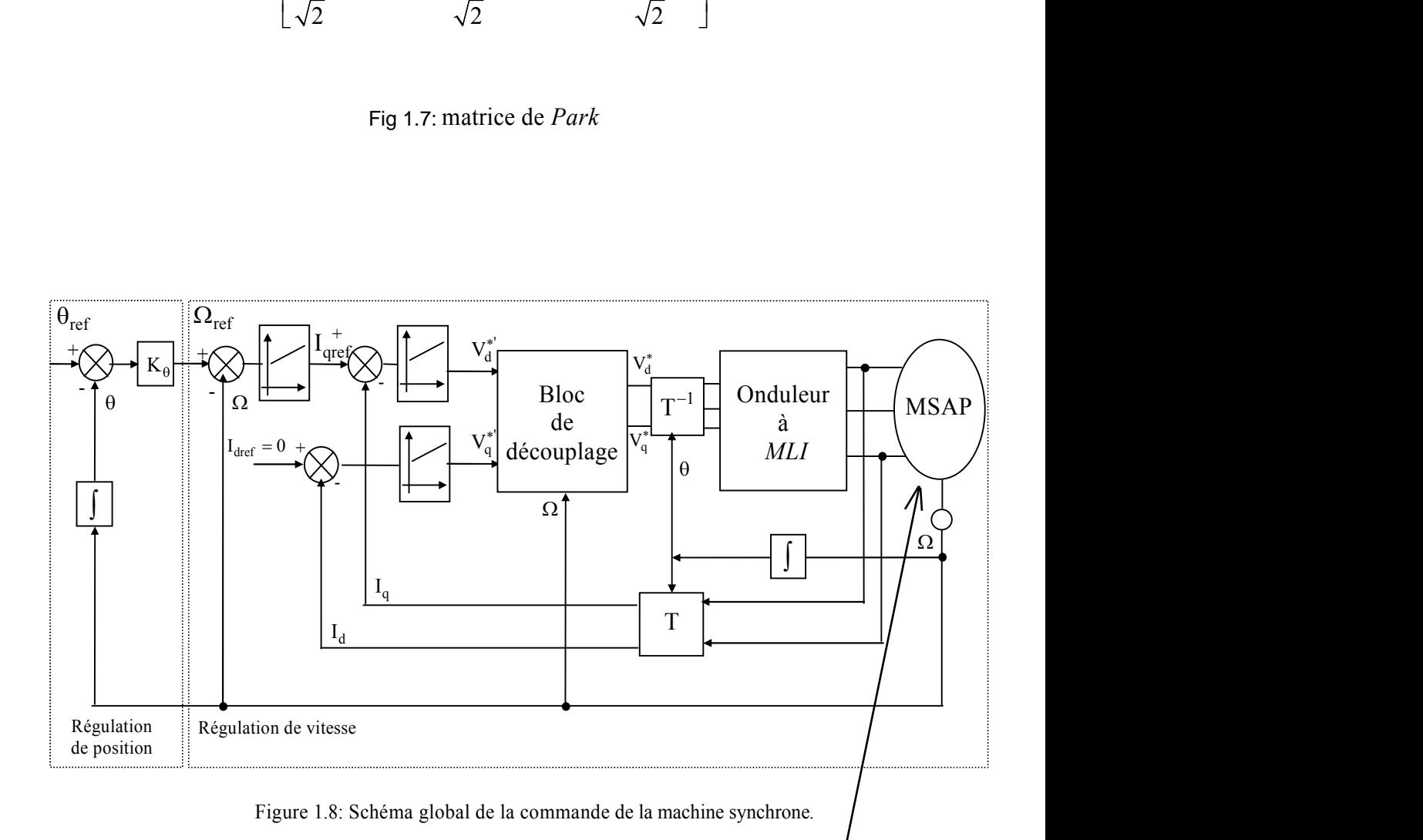

Machine synchrone

#### Annexe 5

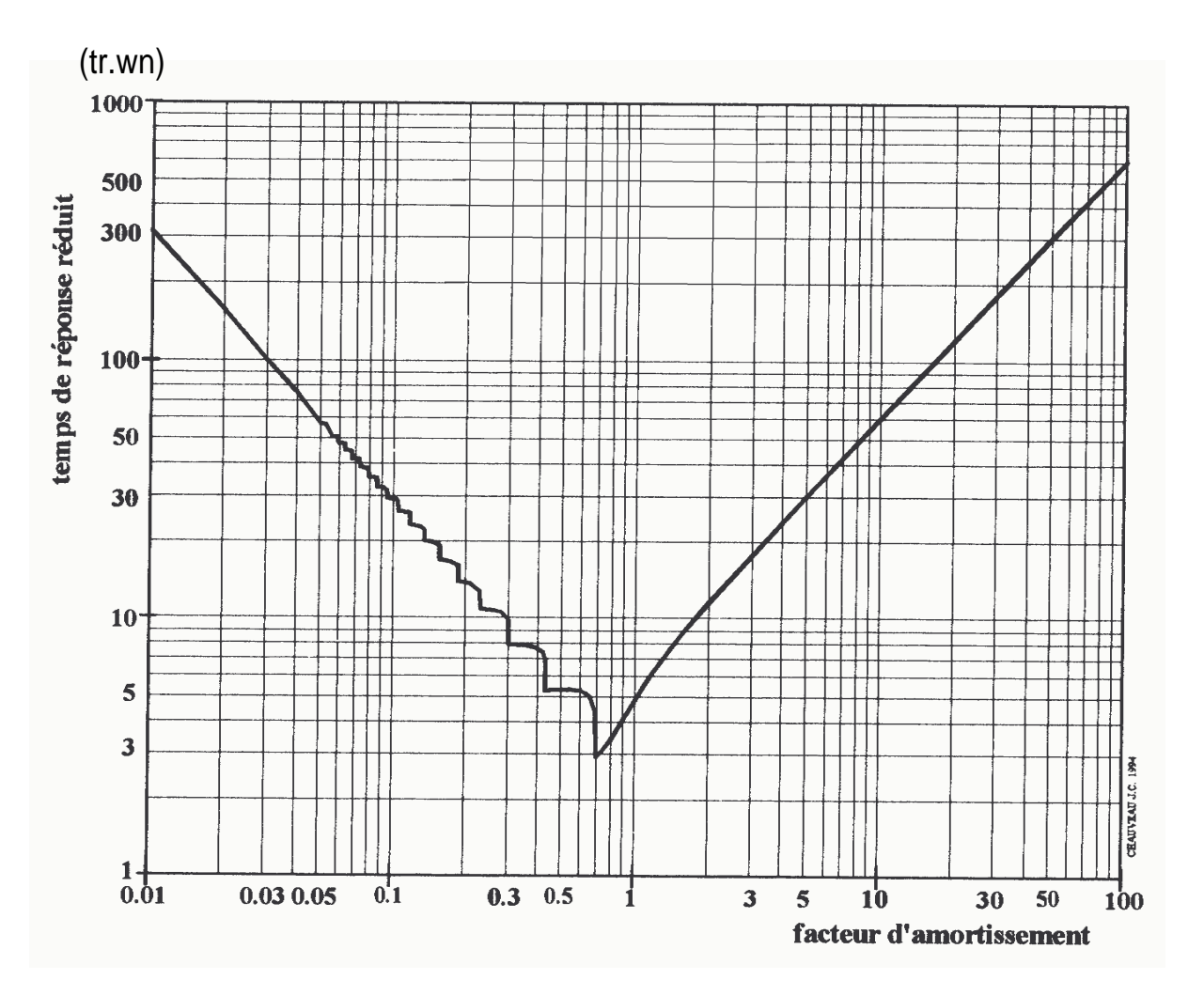

Fig 1.9. Temps de réponse réduit d'un système du 2<sup>ème</sup> ordre.

#### **-ANNEXE 6-**

#### **Trame Ethernet**

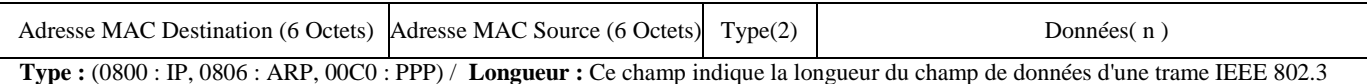

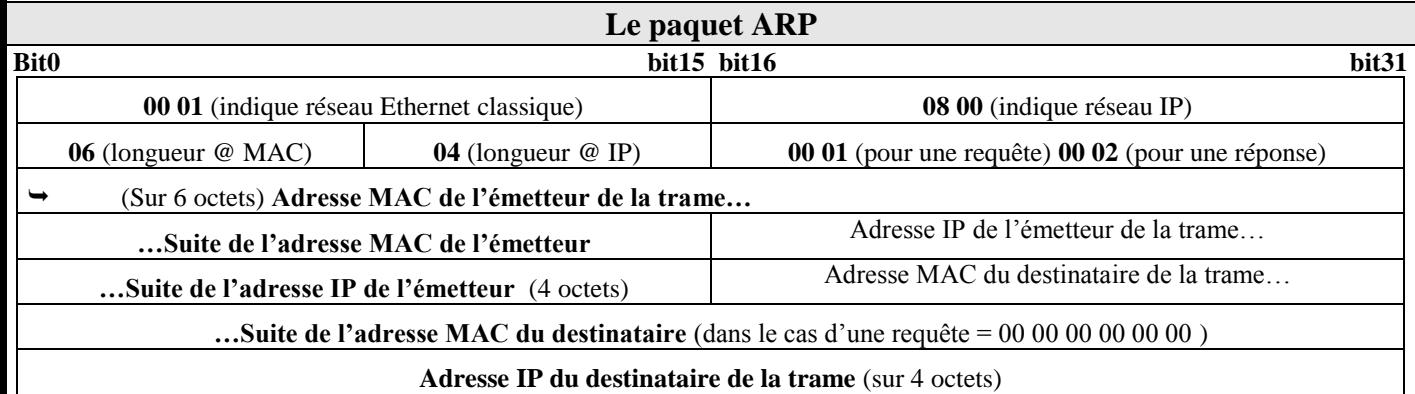

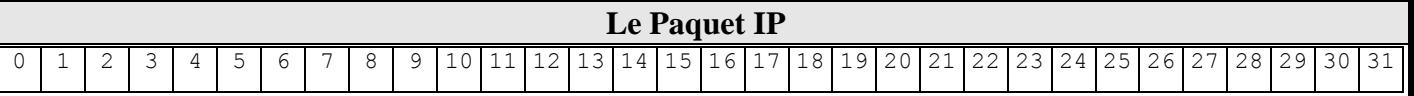

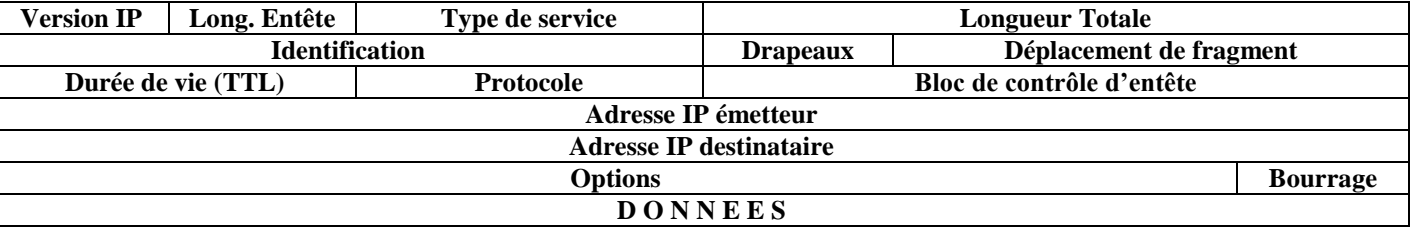

**Version :** numéro de version de protocole IP, actuellement version 4 .

**Long. entête :** longueur de l'en-tête en mots de 32 bits, généralement égal à 5 (pas d'option).

**Drapeaux** : composé de trois bits

–Le bit **D** « *do not fragment* »(010) signifie que le réseau doit traiter le paquet dans son intégrité ou pas du tout.

–Le bit **M** « m*ore fragments*» (001) signifie d'autres fragments à suivre et permet au destinataire final de reconstituer le datagramme initial en identifiant les différents fragments (milieu ou fin du datagramme initial). Si **M**=0, alors c'est le dernier fragment.

**Protocole :**  $6_{(16)}$  : TCP ---  $11_{(16)}$  : UDP ---  $1_{(16)}$  : ICMP

Le paquet TCP

#### 0 | 1 | 2 | 3 | 4 | 5 | 6 | 7 | 8 | 9 | 10| 11| 12| 13| 14| 15| 16| 17| 18| 19| 20| 21| 22| 23| 24| 25| 26| 27| 28| 29| 30| 31|

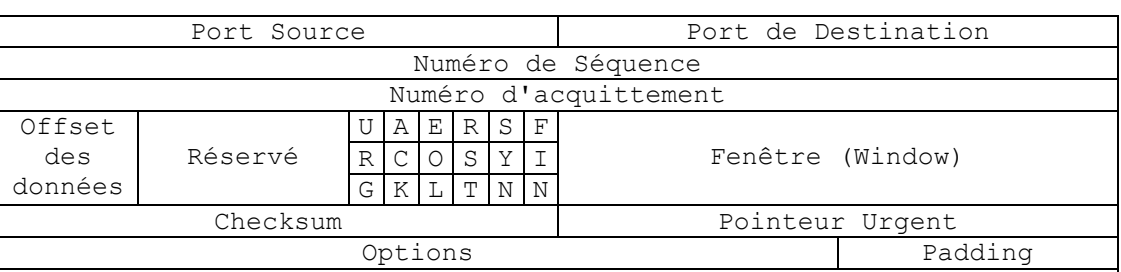

Document - réponse n°1

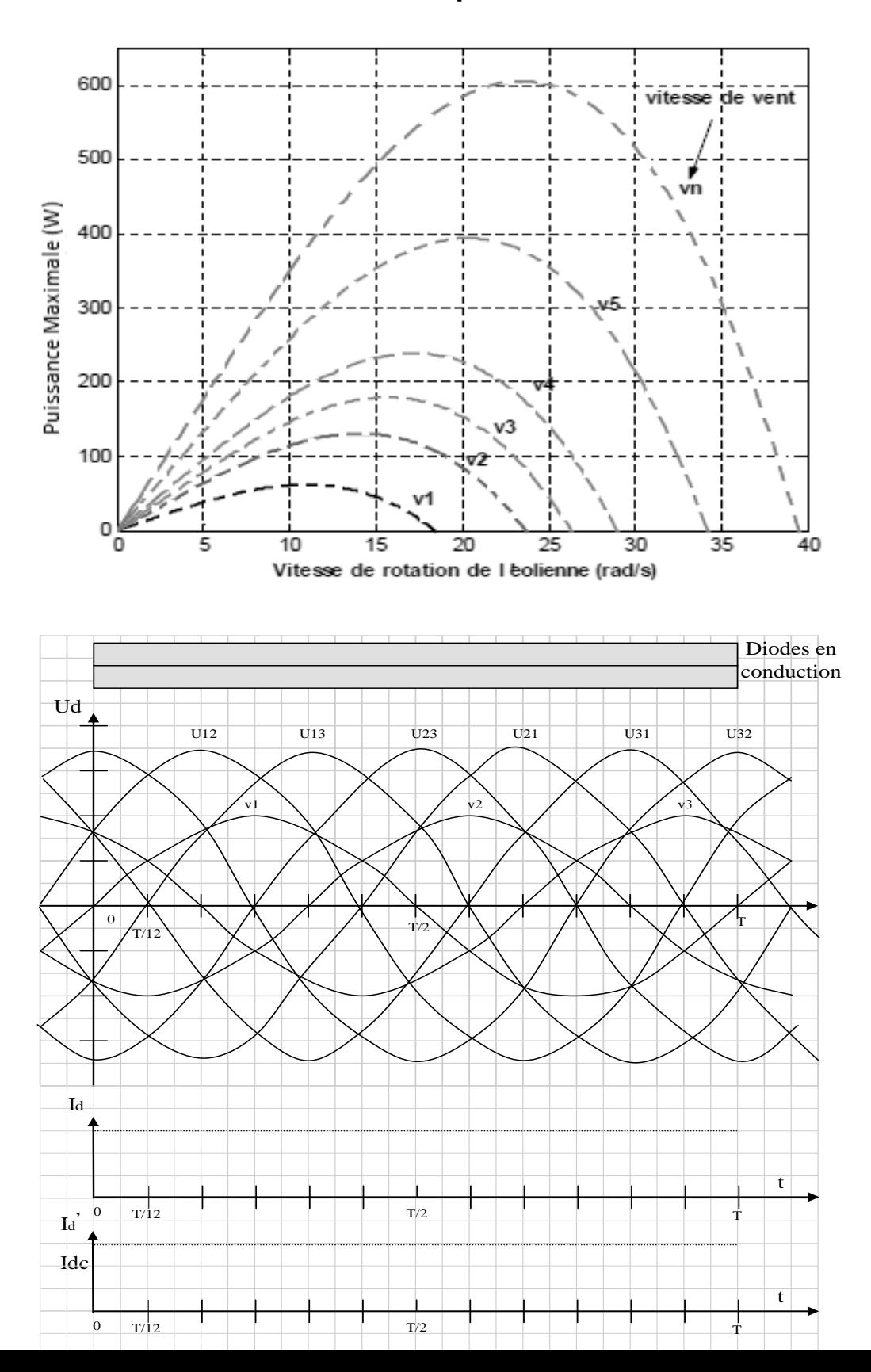

### Document - réponse n°2

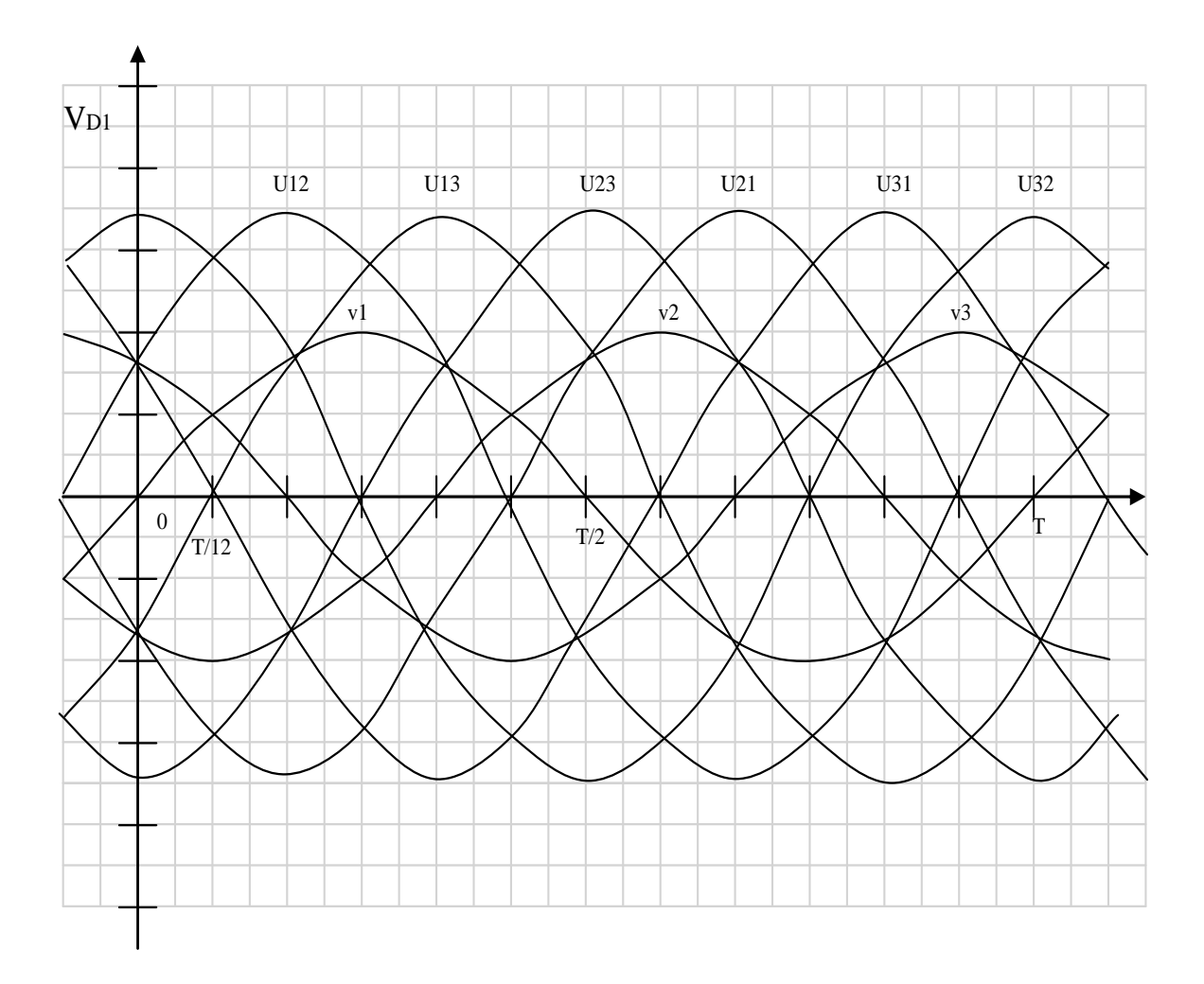